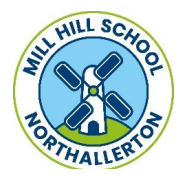

## Mill Hill Community Primary School Whole School Computing Basic Skills Curriculum Overview

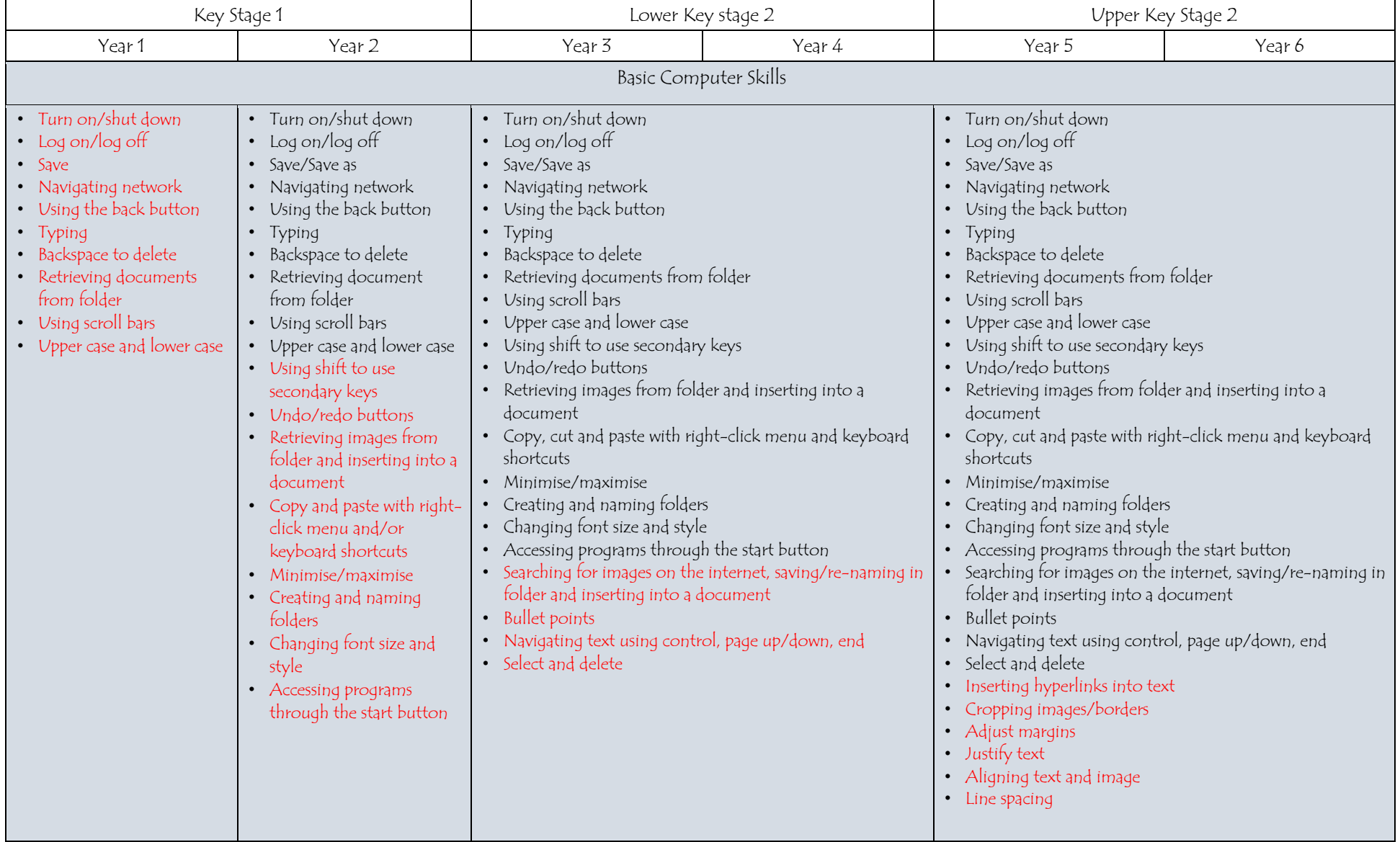